# MINISTERO DELL'ISTRUZIONE, **DELL'UNIVERSITÀ E DELLA RICERCA**

Concorso straordinario per titoli ed esami per il reclutamento a tempo indeterminato di personale docente per la scuola dell'infanzia e primaria su posto comune e di sostegno, indetto ai sensi dell'articolo 4, comma 1-quater, lettera b), del decreto-legge 12 luglio 2018, n. 87, convertito, con modificazioni, dalla legge 9 agosto 2018, n. 96, recante: «Disposizioni urgenti per la dignità dei lavoratori e delle imprese».

#### **IL DIRETTORE GENERALE** PER IL PERSONALE SCOLASTICO

Vista la legge 7 agosto 1990, n. 241, recante «Nuove norme in materia di procedimento amministrativo e di diritto di accesso ai documenti amministrativi» e successive modificazioni, nonché il decreto del Presidente della Repubblica 12 aprile 2006, n. 184, regolamento recante «Disciplina in materia di accesso ai documenti amministrativi»;

Vista la legge 28 marzo 1991, n. 120, recante «Norme in favore dei privi della vista per l'ammissione ai concorsi nonché alla carriera direttiva nella pubblica amministrazione e negli enti pubblici, per il pensionamento, per l'assegnazione di sede e la mobilità del personale direttivo e docente della scuola concernente norme a favore dei privi della vista per l'ammissione ai concorsi»;

Vista la legge 5 febbraio 1992, n. 104, recante «Legge quadro per l'assistenza, l'integrazione sociale e i diritti delle persone handicappate», e successive modificazioni;

Vista la legge 12 marzo 1999, n. 68, recante «Norme per il diritto al lavoro dei disabili» e successive modificazioni, e il relativo regolamento di esecuzione di cui al decreto del Presidente della Repubblica 10 ottobre 2000, n. 333;

Visto il decreto legislativo 16 aprile 1994, n. 297, e successive modificazioni, con il quale è stato approvato il testo unico delle disposizioni legislative in materia di istruzione relative alle scuole di ogni ordine e grado;

Visto il decreto legislativo 30 giugno 1999, n. 233, recante «Riforma degli organi collegiali territoriali della scuola, a norma dell'art. 21 della legge 15 marzo 1997, n. 59» e in particolare l'art. 2 che individua le competenze e la composizione del Consiglio superiore della pubblica istruzione;

Visto il decreto legislativo 30 marzo 2001, n. 165, recante «Norme generali sull'ordinamento del lavoro alle dipendenze delle amministrazioni pubbliche» e successive modificazioni;

Visto il decreto legislativo 30 giugno 2003, n. 196, recante «Codice in materia di protezione dei dati personali» e successive modificazioni;

Visti i decreti legislativi 9 luglio 2003, numeri 215 e 216, concernenti, rispettivamente, l'attuazione della direttiva 2000/43/CE per la parità di trattamento tra le persone, indipendentemente dalla razza e dall'origine etnica, e l'attuazione della direttiva 2000/78/CE per la parità di trattamento tra le persone, senza distinzione di religione, di convinzioni personali, di handicap, di età e di orientamento sessuale;

Visto il decreto legislativo 7 marzo 2005, n. 82, recante «Codice dell'amministrazione digitale» e successive modificazioni;

Visto il decreto legislativo 9 novembre 2007, n. 206, come modificato dal decreto legislativo 28 gennaio 2016, n. 15, recante attuazione della direttiva 2013/55/UE e dell'art. 49 del decreto del Presidente della Repubblica 31 agosto 1999, n. 394, e successive modificazioni;

Visto il decreto legislativo 11 aprile 2006, n. 198, recante «Codice delle pari opportunità tra uomo e donna» e successive modificazioni;

Vista la legge 18 giugno 2009, n. 69, recante «Disposizioni per lo sviluppo economico, la semplificazione, la competitività nonché in materia di processo civile» e successive modificazioni, ed in particolare l'art. 32:

Visto il decreto-legge 9 febbraio 2012, n. 5, convertito, con modificazioni, dalla legge 4 aprile 2012, n. 35, recante «Disposizioni urgenti in materia di semplificazione e sviluppo» e successive modificazioni e in particolare l'art. 8, comma 1, ove si dispone che le domande e i relativi allegati per la partecipazione a concorsi per l'assunzione nelle pubbliche amministrazioni centrali siano inviate esclusivamente per via telematica:

Vista la legge 6 agosto 2013, n. 97, recante «Disposizioni per l'adempimento degli obblighi derivanti dall'appartenenza dell'Italia all'Unione europea - legge europea 2013» e in particolare l'art. 7;

Vista la legge 13 luglio 2015, n. 107, recante «Riforma del sistema nazionale di istruzione e formazione e delega per il riordino delle disposizioni legislative vigenti»;

Visto il regolamento 27 aprile 2016, n. 2016/679/UE del Parlamento europeo relativo alla protezione delle persone fisiche con riguardo al trattamento dei dati personali, nonché alla libera circolazione di tali dati, cd. «GDPR»;

Visto il decreto del Presidente della Repubblica 9 maggio 1994, n. 487, recante «Regolamento recante norme sull'accesso agli impieghi nelle pubbliche amministrazioni e le modalità di svolgimento dei concorsi, dei concorsi unici e delle altre forme di assunzione nei pubblici impieghi» e successive modificazioni:

Visto il decreto del Presidente della Repubblica 28 dicembre 2000, n. 445, recante «Testo unico delle disposizioni legislative e regolamentari in materia di documentazione amministrativa» e successive modificazioni, ed in particolare l'art. 38;

Visti il decreto del Presidente della Repubblica 15 marzo 2009, n. 89, recante «Revisione dell'assetto ordinamentale, organizzativo e didattico della scuola dell'infanzia e del primo ciclo di istruzione ai sensi dell'art. 64, comma 4, del decreto-legge 25 giugno 2008, n. 112, convertito, con modificazioni, dalla legge 6 agosto 2008, n. 133»;

Visto il decreto del Ministro dell'istruzione, dell'università e della ricerca 26 maggio 1998, ed in particolare l'art. 4, recante «Criteri generali per la disciplina da parte delle università degli ordinamenti dei corsi di laurea in scienze della formazione primaria e delle scuole di specializzazione all'insegnamento secondario»;

Visto il decreto del Ministro della pubblica istruzione 7 dicembre 2006, n. 305, regolamento recante «Identificazione dei dati sensibili e giudiziari trattati e delle relative operazioni effettuate dal Ministero della pubblica istruzione»;

Visto il decreto del Ministro dell'istruzione, dell'università e della ricerca 10 settembre 2010, n. 249, recante «Regolamento concernente la definizione della disciplina dei requisiti e della formazione iniziale degli insegnanti della scuola dell'infanzia, della scuola primaria e della scuola secondaria di primo e secondo grado» e successive modificazioni;

Visto il decreto del Ministro dell'istruzione, dell'università e della ricerca 30 settembre 2011, recante «Criteri e modalità per lo svolgimento dei corsi di formazione per il conseguimento della specializzazione per le attività di sostegno, ai sensi degli articoli 5 e 13 del decreto 10 settembre 2010, n. 249»;

Visto il decreto del Ministro dell'istruzione, dell'università e della ricerca 16 novembre 2012, n. 254, recante «Indicazioni nazionali per il curricolo della scuola dell'infanzia e del primo ciclo di istruzione, a norma dell'art. 1, comma 4 del decreto del Presidente della Repubblica 20 marzo 2009, n. 89»;

Visto il decreto del Ministro dell'istruzione, dell'università e della ricerca del 27 ottobre 2015, n. 850, recante «Obiettivi, modalità di valutazione del grado di raggiungimento degli stessi, attività formative e criteri per la valutazione del personale docente ed educativo in periodo di formazione e di prova, ai sensi dell'art. 1, comma 118, della legge 13 luglio 2015, n. 107»;

Vista la sentenza del Consiglio di Stato, sezione VI, 19 dicembre 2016, n. 5388, e le altre simili, con le quali si afferma l'equiparazione tra il diploma magistrale e il diploma di maturità linguistica conseguito al termine dei percorsi quinquennali di sperimentazione attivati presso gli istituti magistrali;

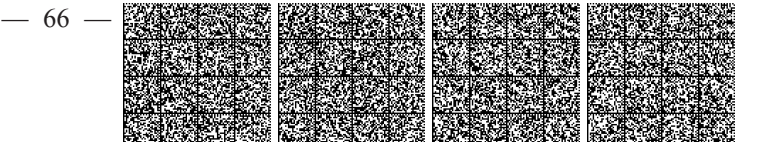

Visto il decreto-legge 12 luglio 2018, n. 87, recante «Disposizioni urgenti per la dignità dei lavoratori e delle imprese» convertito, con modificazioni, dalla legge 9 agosto 2018, n. 96 ed in particolare l'art. 4, comma 1-novies, il quale prevede, con riferimento al concorso straordinario per il reclutamento dei docenti per la scuola dell'infanzia e primaria, su posto comune e di sostegno di cui al comma 1-quater, lettera b) del citato art. 4, che con decreto del Ministro dell'istruzione, dell'università e della ricerca siano disciplinati «Il contenuto del bando, i termini e le modalità di presentazione delle domande, i titoli valutabili, le modalità di svolgimento della prova orale, i criteri di valutazione dei titoli e della prova, nonché la composizione delle commissioni di valutazione e l'idonea misura del contributo»;

Considerato che l'art. 4, comma 1-quinquies del citato decretolegge n. 87 del 2018 autorizza il Ministro dell'istruzione, dell'università e della ricerca a bandire il concorso straordinario di cui al comma 1-quater, lettera b) «in deroga alle ordinarie procedure autorizzatorie, che rimangono ferme per le successive immissioni in ruolo, in ciascuna regione e distintamente per la scuola dell'infanzia e per quella primaria, per la copertura dei posti sia comuni, ivi compresi quelli di potenziamento, che di sostegno»;

Preso atto che l'art. 4, comma 1-octies, secondo periodo del citato decreto-legge n. 87 del 2018, prevede la valorizzazione del superamento di tutte le prove di precedenti concorsi per il ruolo docente, il possesso di titoli di abilitazione di livello universitario e di ulteriori titoli universitari e la particolare valorizzazione del servizio svolto presso le istituzioni scolastiche del sistema nazionale di istruzione, al quale sono riservati sino a 50 dei 70 punti complessivamente attribuibili ai titoli;

Visto il decreto del Ministro dell'istruzione, dell'università e della ricerca del 17 ottobre 2018 che autorizza la presente procedura concorsuale straordinaria e recante all'allegato A i programmi concorsuali, all'allegato B la griglia di valutazione per la prova orale delle procedure concorsuali e all'allegato C la tabella di ripartizione del punteggio dei titoli valutabili:

Visto il Contratto collettivo nazionale di lavoro relativo al personale del comparto istruzione e ricerca - sezione scuola;

Resa l'informativa alle OO.SS. firmatarie del Contratto;

#### Decreta<sup>-</sup>

#### Art. 1.

## Definizioni

1. Ai fini del presente decreto si applicano le seguenti definizioni: a) Ministro: Ministro dell'istruzione, dell'università e della ricerca:

b) Ministero: Ministero dell'istruzione, dell'università e della ricerca;

c) decreto-legge: decreto-legge 12 luglio 2018, n. 87, convertito, con modificazioni, dalla legge 9 agosto 2018, n. 96;

d) testo unico: decreto legislativo 16 aprile 1994, n. 297, e successive modificazioni<sup>-</sup>

 $e$ ) USR: Ufficio scolastico regionale o Uffici scolastici regionali;  $f$ ) dirigenti preposti agli USR: i direttori generali degli USR o i dirigenti di seconda fascia preposti alla direzione di un USR;

g) graduatorie ad esaurimento: graduatorie permanenti di cui all'art. 401 del testo unico rese ad esaurimento dall'art. 1, comma 601, lettera c), della legge 29 dicembre 2006, n. 296;

 $h$ ) decreto ministeriale: decreto ministeriale del 17 ottobre 2018 pubblicato nella Gazzetta Ufficiale n. 250 del 26 ottobre 2018.

## Art. 2.

#### Concorso straordinario

1. È indetto, ai sensi dell'art. 4. comma 1-*quater*, lettera *b*), e commi 1-quinquies, 1-sexies, 1-septies, 1-octies, 1-novies, 1-decies e 1-undecies del decreto-legge, un concorso straordinario, per titoli ed |

esami, per il reclutamento a tempo indeterminato del personale docente su posti comuni e posti di sostegno della scuola dell'infanzia e della scuola primaria riservato ai soggetti in possesso dei requisiti di cui al successivo art. 3. Sia il concorso che le relative graduatorie sono organizzate su base regionale.

2. È, eventualmente, disposta l'aggregazione territoriale delle procedure concorsuali ove a dette procedure partecipi un numero esiguo di candidati. Le sedi saranno individuate e comunicate, con avviso da pubblicarsi nella Gazzetta Ufficiale della Repubblica italiana - 4ª Serie speciale «Concorsi ed esami» del 18 dicembre 2018, ad esito della presentazione delle domande di partecipazione, con l'individuazione dell'USR responsabile della procedura. L'USR che sarà individuato, sarà responsabile dello svolgimento dell'intera procedura concorsuale e dell'approvazione delle graduatorie di merito della propria regione. nonché delle graduatorie di merito delle ulteriori regioni le cui procedure sono state aggregate.

#### Art. 3.

#### Requisiti di ammissione

1. Ai sensi dell'art. 4, comma 1-quinquies, del decreto-legge, sono ammessi a partecipare alle procedure di cui al presente decreto i candidati in possesso dei seguenti titoli:

a) titolo di abilitazione all'insegnamento conseguito presso i corsi di laurea in scienze della formazione primaria o analogo titolo conseguito all'estero e riconosciuto in Italia ai sensi della normativa vigente, purché i docenti in possesso dei predetti titoli abbiano svolto, nel corso degli ultimi otto anni scolastici (2010/11-2017/2018), presso le istituzioni scolastiche statali, almeno due annualità di servizio specifico rispettivamente sulla scuola dell'infanzia o primaria, anche non continuative, sia su posto comune che di sostegno. Il servizio a tempo determinato è valutato ai sensi dell'art. 11, comma 14, della legge 3 maggio 1999, n. 124;

b) diploma magistrale con valore di abilitazione e diploma sperimentale a indirizzo linguistico, conseguiti presso gli istituti magistrali o analogo titolo di abilitazione conseguito all'estero e riconosciuto in Italia ai sensi della normativa vigente, conseguiti, comunque, entro l'anno scolastico 2001/2002, purché i docenti in possesso dei predetti titoli abbiano svolto, nel corso degli ultimi otto anni scolastici  $(2010/11 -$ 2017/2018), presso le istituzioni scolastiche statali almeno due annualità di servizio specifico, rispettivamente sulla scuola dell'infanzia o primaria, anche non continuative, sia su posto comune che di sostegno. Il servizio a tempo determinato è valutato ai sensi dell'art. 11. comma 14. della legge 3 maggio 1999, n. 124;

c) per le procedure per i posti di sostegno su infanzia e primaria, oltre al possesso di uno dei titoli di cui alle lettere a) e b), è richiesto il possesso dello specifico titolo di specializzazione sul sostegno conseguito ai sensi della normativa vigente o di analogo titolo di specializzazione conseguito all'estero e riconosciuto in Italia ai sensi della normativa vigente.

2. Sono ammessi con riserva coloro che, avendo conseguito il titolo abilitante o la specializzazione sul sostegno all'estero, abbiano comunque presentato la relativa domanda di riconoscimento alla Direzione generale per gli ordinamenti scolastici e la valutazione del sistema nazionale di istruzione, entro la data termine per la presentazione delle istanze per la partecipazione alla procedura concorsuale.

3. Sono, altresì, ammessi con riserva alla procedura concorsuale per posti di sostegno i docenti che conseguano il relativo titolo di specializzazione entro il 1º dicembre 2018, nell'ambito di percorsi avviati entro il 31 maggio 2017, ivi compresi quelli disciplinati dal decreto del Ministro 10 marzo 2017, n. 141, come modificato dal decreto 13 aprile 2017. n. 226.

4. I candidati sono ammessi al concorso con riserva di accertamento del possesso dei requisiti di ammissione. In caso di carenza degli stessi, l'USR dispone l'esclusione dei candidati in qualsiasi momento della procedura concorsuale.

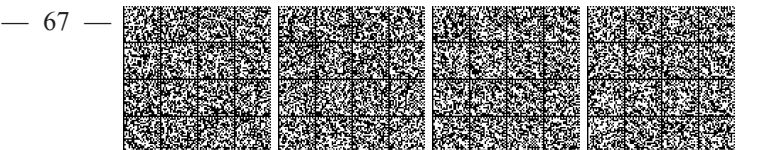

#### Art  $4$

## Domanda di partecipazione: termine, contenuto e modalità di presentazione

1. I candidati possono presentare istanza di partecipazione, a pena di esclusione, in un'unica regione, ad eccezione della Valle d'Aosta e del Trentino-Alto Adige, per una o più delle procedure concorsuali per le quali posseggano i requisiti di cui all'art. 3 del presente bando. Il candidato concorre per più procedure concorsuali mediante la presentazione di un'unica istanza con l'indicazione delle procedure concorsuali cui intenda partecipare.

2. I candidati presentano l'istanza di partecipazione ai concorsi, esclusivamente, attraverso il sistema informativo POLIS ai sensi del decreto legislativo 7 marzo 2005, n. 82, e successive modificazioni. Le istanze presentate con modalità diverse non sono prese in considerazione.

3. L'istanza di partecipazione al concorso tramite POLIS deve essere presentata a partire dalle ore 9,00 del 12 novembre 2018 fino alle ore 23.59 del 12 dicembre 2018.

4. Il candidato residente all'estero, o ivi stabilmente domiciliato, qualora non in possesso delle credenziali di accesso al sistema informativo di cui al comma 2, acquisisce dette credenziali presso la sede dell'Autorità consolare italiana. Quest'ultima verifica l'identità del candidato e comunica le risultanze all'USR competente a gestire la relativa procedura concorsuale, che provvede alla registrazione del candidato nel sistema informativo. Ultimata la registrazione, il candidato riceve dal sistema informativo i codici di accesso per l'acquisizione telematica della istanza nella successiva fase prevista dalla procedura.

5. Per la partecipazione alla procedura concorsuale è dovuto, ai sensi dell'art. 4, comma 1-novies, del decreto-legge e dell'art. 1, comma 111, della legge 13 luglio 2015, n. 107 nonchè dell'art. 7, comma 6, del decreto ministeriale, il pagamento di un contributo di segreteria pari ad euro 10,00 (dieci) per ciascuna procedura per cui si concorre (infanzia comune/primaria comune/infanzia sostegno/primaria sostegno). Il pagamento deve essere effettuato esclusivamente tramite bonifico bancario sul conto intestato a: sezione di tesoreria 348 Roma succursale IT 28S 01000 03245 348 0 13 2410 00 Causale: «regione grado di scuola/tipologia di posto - nome e cognome - codice fiscale del candidato» e dichiarato al momento della presentazione della domanda tramite il sistema POLIS

6. Nella domanda il candidato deve dichiarare, sotto la propria responsabilità e consapevole delle conseguenze derivanti da dichiarazioni mendaci ai sensi dell'art. 76 del decreto del Presidente della Repubblica 28 dicembre 2000, n. 445, quanto segue:

 $a)$  il cognome ed il nome (le conjugate indicheranno solo il cognome di nascita);

b) la data, il luogo di nascita, la residenza e il codice fiscale;

c) il possesso della cittadinanza italiana ovvero della cittadinanza di uno degli stati membri dell'Unione europea ovvero dichiarazione attestante le condizioni di cui all'art. 7 della legge 6 agosto 2013, n. 97:

d) il comune nelle cui liste elettorali è iscritto/a ovvero i motivi della mancata iscrizione o della cancellazione dalle liste medesime;

 $e$ ) di essere fisicamente idoneo/a allo svolgimento delle funzioni proprie del docente;

 $f$ ) le eventuali condanne penali riportate (anche se sono stati concessi amnistia, indulto, condono o perdono giudiziale) e gli eventuali procedimenti penali pendenti, in Italia e all'estero. Tale dichiarazione deve essere resa anche se negativa, pena l'esclusione dal concorso;

g) di non essere stato/a destituito/a o dispensato/a dall'impiego presso una pubblica amministrazione per persistente insufficiente rendimento e di non essere stato/a licenziato/a da altro impiego statale ai sensi della normativa vigente, per aver conseguito l'impiego mediante produzione di documenti falsi e, comunque, con mezzi fraudolenti, ovvero per aver sottoscritto il contratto individuale di lavoro a seguito della presentazione di documenti falsi. In caso contrario, il candidato deve indicare la causa di risoluzione del rapporto d'impiego;

h) il possesso di titoli previsti dall'art. 5, commi 4 e 5, del decreto del Presidente della Repubblica 9 maggio 1994, n. 487, che, a parità di merito o a parità di merito e titoli, danno luogo a preferenza. I titoli devono essere posseduti alla data di scadenza del termine di presentazione della domanda;

i) l'indirizzo, comprensivo di codice di avviamento postale, il numero telefonico, nonché il recapito di posta elettronica ordinaria o certificata presso cui il candidato chiede di ricevere le comunicazioni relative al concorso. Il candidato si impegna a far conoscere tempestivamente le variazioni tramite sistema POLIS;

 $i$ ) la tipologia o le tipologie di posto per la quale o per le quali si intende concorrere;

 $k$ ) il titolo di abilitazione all'insegnamento o di specializzazione per il sostegno di cui all'art. 3 del presente bando, conseguiti entro il termine di presentazione della domanda con l'esatta indicazione dell'Istituzione che lo ha rilasciato, dell'anno scolastico ovvero accademico in cui è stato conseguito, del voto riportato. Qualora il titolo di accesso sia stato conseguito all'estero e riconosciuto, devono essere, altresì, indicati obbligatoriamente gli estremi del provvedimento del Ministero dell'istruzione, dell'università e della ricerca di riconoscimento dell'equipollenza del titolo medesimo; qualora il titolo di accesso sia stato conseguito all'estero ma in attesa di riconoscimento dal Ministero occorre dichiarare di aver presentato la relativa domanda di riconoscimento alla Direzione generale per gli ordinamenti scolastici e la valutazione del sistema nazionale di istruzione entro la data termine per la presentazione della domanda di partecipazione al concorso per poter essere ammessi con riserva; analogamente, gli aspiranti a posti di sostegno, che non siano ancora in possesso del titolo di specializzazione, dovranno altresì dichiarare di essere iscritti ai relativi percorsi avviati entro il 31 maggio 2017, ivi compresi quelli disciplinati dal decreto del Ministro 10 marzo 2017, n. 141, come modificato dal decreto 13 aprile 2017, n. 226 e che conseguiranno il relativo titolo di specializzazione entro il 1º dicembre 2018;

l) di avere svolto, nel corso degli ultimi otto anni scolastici, presso le istituzioni scolastiche statali, almeno due annualità, anche non continuative, di servizio specifico, rispettivamente nella scuola dell'infanzia o primaria, sia su posto comune che di sostegno. Il servizio a tempo determinato è valutato ai sensi dell'art. 11, comma 14, della legge 3 maggio 1999, n. 124;

 $m$ ) per la sola scuola dell'infanzia la lingua comunitaria prescelta tra le seguenti: inglese, francese, tedesco e spagnolo, oggetto di valutazione nell'ambito della prova orale di cui all'art. 6 del presente bando: per le procedure concorsuali relative alla scuola primaria, la lingua comunitaria è esclusivamente la lingua inglese;

 $n$ ) i titoli valutabili ai sensi della tabella dei titoli allegata al decreto ministeriale (allegato C);

o) il consenso al trattamento dei dati personali per le finalità e con le modalità di cui al regolamento 27 aprile 2016, n. 2016/679/UE del Parlamento europeo relativo alla protezione delle persone fisiche con riguardo al trattamento dei dati personali, nonché alla libera circolazione di tali dati, cd. Regolamento generale per la protezione dei dati (GDPR) e al decreto legislativo 30 giugno 2003, n. 196;

 $p$ ) il possesso dei titoli previsti dall'art. 5, comma 3, del decreto del Presidente della Repubblica 9 maggio 1994, n. 487;

 $q$ ) dichiarazione sull'eventuale diritto alla riserve previste dalla vigente normativa. Coloro che hanno diritto alla riserva di posti in applicazione della legge n. 68/1999 e che non possono produrre il certificato di disoccupazione rilasciato dai centri per l'impiego poiché occupati con contratto a tempo determinato alla data di scadenza del bando, indicheranno la data e la procedura in cui hanno presentato in precedenza la certificazione richiesta:

 $r$ ) se, nel caso in cui sia diversamente abile, abbia l'esigenza, ai sensi degli articoli 4 e 20 della legge 5 febbraio 1992, n. 104, di essere assistito/a durante la prova, indicando in caso affermativo l'ausilio necessario in relazione alla propria diversa abilità. Tali richieste devono risultare da apposita certificazione rilasciata da una competente struttura sanitaria da inviare, almeno dieci giorni prima dell'inizio della prova, o in formato elettronico mediante posta elettronica certificata all'indirizzo del competente USR o a mezzo di raccomandata postale con avviso di ricevimento indirizzata al medesimo USR. Le modalità

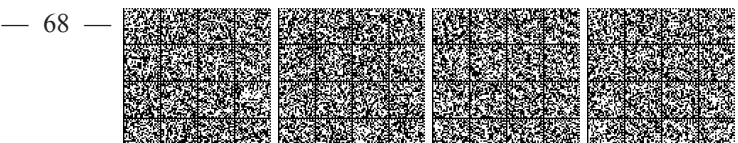

di svolgimento della prova possono essere concordate telefonicamente. Dell'accordo raggiunto il competente USR redige un sintetico verbale che invia all'interessato;

s) di aver effettuato il versamento del contributo previsto per la partecipazione al concorso, per ognuno degli insegnamenti/tipi posto richiesti

7. Non si tiene conto delle domande che non contengono tutte le indicazioni circa il possesso dei requisiti richiesti per l'ammissione al concorso e tutte le dichiarazioni previste dal presente decreto.

8. L'amministrazione scolastica non è responsabile in caso di smarrimento delle proprie comunicazioni dipendente da inesatte o incomplete dichiarazioni da parte del candidato circa il proprio indirizzo di posta elettronica oppure da mancata o tardiva comunicazione del cambiamento di indirizzo rispetto a quello indicato nella domanda, nonché in caso di eventuali disguidi imputabili a fatto di terzi, a caso fortuito o forza maggiore.

# Art  $5$

#### Commissioni di valutazione

1. Le commissioni di valutazione sono nominate con decreti dei dirigenti preposti ai competenti USR, secondo le modalità di cui al decreto ministeriale, art. 16, e nel rispetto delle disposizioni degli articoli 11, 12, 13, 14, 15 del medesimo decreto ministeriale.

#### Art  $6$

# Articolazione del concorso: durata e contenuto della prova orale

1. La procedura concorsuale si articola in una prova orale di natura didattico-metodologica e nella successiva valutazione dei titoli.

2. La prova orale ha una durata massima complessiva di 30 minuti, fermi restando gli eventuali tempi aggiuntivi di cui all'art. 20 della legge 5 febbraio 1992, n. 104 e consiste nella progettazione di un'attività didattica, comprensiva dell'illustrazione delle scelte contenutistiche, didattiche, metodologiche compiute e di esempi di utilizzo pratico delle Tecnologie dell'informazione e della comunicazione (TIC). La commissione interloquisce con il candidato e accerta altresì la conoscenza della lingua straniera di cui ai commi 4 e 5.

3. La prova orale per i posti comuni, distinta per i posti relativi alla scuola dell'infanzia e primaria, ha per oggetto il programma generale e specifico di cui all'allegato A del decreto ministeriale e valuta la padronanza delle discipline in relazione alle competenze metodologiche e di progettazione didattica e curricolare, anche mediante l'utilizzo delle tecnologie dell'informazione e della comunicazione.

4. La prova orale per la scuola dell'infanzia valuta, altresì, l'abilità di comprensione scritta (lettura) e produzione orale (parlato) in una delle quattro lingue comunitarie tra francese, inglese, spagnolo e tedesco almeno al livello B2 del Quadro comune europeo di riferimento per le lingue. Al fine del conseguimento dell'idoneità all'insegnamento della lingua inglese, la prova orale per la scuola primaria valuta l'abilità di comprensione scritta (lettura) e produzione orale (parlato) in lingua inglese almeno al livello B2 del Quadro comune europeo di riferimento per le lingue e la relativa competenza didattica. La griglia nazionale di valutazione di cui all'art. 9, comma 2 del decreto ministeriale definisce i criteri di valutazione delle suddette abilità linguistiche e della competenza didattica

5. La prova orale per i posti di sostegno verte sul programma generale e specifico di cui all'allegato A del decreto ministeriale, valuta la competenza del candidato nelle attività di sostegno agli allievi con disabilità volte alla definizione di ambienti di apprendimento, alla progettazione didattica e curricolare per garantire l'inclusione e il raggiungimento di obiettivi adeguati alle possibili potenzialità e alle differenti tipologie di disabilità, anche mediante l'utilizzo delle tecnologie dell'informazione e della comunicazione. La prova orale per il sostegno presso la scuola dell'infanzia valuta altresì l'abilità di comprensione scritta (lettura) e produzione orale (parlato) in una delle quattro lingue comunitarie tra francese, inglese, spagnolo e tedesco almeno al livello B2 del Quadro comune europeo di riferimento per le lingue. La prova orale per il sostegno presso la scuola primaria valuta l'abilità di com-

prensione scritta (lettura) e produzione orale (parlato) in lingua inglese almeno al livello B2 del Quadro comune europeo di riferimento per le lingue e la relativa competenza didattica speciale. La griglia nazionale di valutazione di cui all'art. 9, comma 2 del decreto ministeriale definisce i criteri di valutazione delle suddette abilità linguistiche e della competenza didattica.

## Art  $7$

#### Diario e sede di svolgimento della prova d'esame

1. Il diario di svolgimento della prova orale con l'indicazione della sede di destinazione dei candidati distribuiti è comunicato dagli USR responsabili della procedura concorsuale almeno venti giorni prima della data di svolgimento della prova a mezzo di posta elettronica all'indirizzo indicato nella domanda di partecipazione. Tale comunicazione ha valore di notifica a tutti gli effetti. All'atto del primo insediamento di ciascuna commissione di valutazione, la stessa provvederà all'estrazione della lettera alfabetica dalla quale si partirà per l'espletamento della prova orale. La predetta estrazione avverrà in seduta pubblica

2. Le tracce delle prove orali sono predisposte da ciascuna commissione secondo il programma e i contenuti di cui all'allegato A del decreto ministeriale e secondo i criteri generali di cui all'art. 6. Le commissioni ne predispongono un numero pari a tre volte quello dei candidati ammessi alla prova. Ciascun candidato estrae la traccia su cui svolgere la prova ventiquattro ore prima dell'orario programmato per la propria prova. Le tracce estratte saranno escluse dai successivi sorteggi.

3. I candidati si devono presentare nelle rispettive sedi di esame muniti di documento di riconoscimento valido e della ricevuta di versamento del contributo di cui all'art. 4.

4. Perde il diritto a sostenere la prova il concorrente che non si presenta nel giorno, luogo e ora stabiliti.

5. La prova del concorso non può aver luogo nei giorni festivi né, ai sensi della legge 8 marzo 1989, n. 101, nei giorni di festività religiose ebraiche, nonché nei giorni di festività religiose valdesi.

## Art  $8$

#### Valutazione della prova orale e dei titoli

1. Per la valutazione della prova orale e per la valutazione dei titoli. la commissione ha a disposizione un punteggio massimo pari, rispettivamente, a 30 e a 70 punti.

2. La valutazione della prova orale viene effettuata dalla commissione in base ai criteri e ai punteggi indicati nelle griglie nazionali di valutazione di cui all'allegato B del decreto ministeriale. Ai sensi della tabella di cui all'allegato C del decreto ministeriale, la commissione assegna ai titoli culturali e professionali un punteggio massimo di 70 punti.

## Art. 9

#### Dichiarazione, presentazione e valutazione dei titoli

1. I titoli valutabili sono quelli previsti dall'allegato C del decreto ministeriale e devono essere conseguiti, o laddove previsto riconosciuti, entro la data di scadenza del termine previsto per la presentazione della domanda di ammissione, fermo restando quanto indicato all'art. 3 in merito al possesso dei requisiti di partecipazione alla procedura concorsuale.

2. La commissione di valutazione valuta, esclusivamente, i titoli dichiarati nella domanda di partecipazione al concorso, ai sensi del decreto del Presidente della Repubblica 28 dicembre 2000, n. 445.

3. Ai fini di quanto disposto dal comma 2, il candidato che ha sostenuto la prova orale presenta al dirigente preposto all'USR competente i titoli dichiarati nella domanda di partecipazione, non documentabili con autocertificazione o dichiarazione sostitutiva. La presentazione deve essere effettuata entro e non oltre quindici giorni dalla predetta comunicazione.

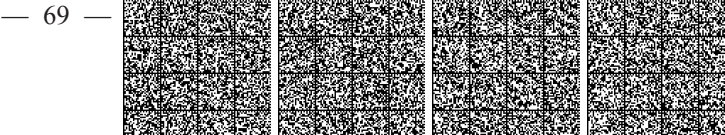

4. L'amministrazione si riserva di effettuare idonei controlli sul contenuto della dichiarazione di cui al comma 2, ai sensi dell'art. 71 del citato decreto del Presidente della Repubblica n. 445 del 2000. Le eventuali dichiarazioni presentate in modo incompleto o parziale possono essere successivamente regolarizzate entro i termini stabiliti dal competente USR. Qualora dal controllo emerga la non veridicità del contenuto della dichiarazione, il dichiarante decade dai benefici eventualmente conseguiti sulla base delle dichiarazioni non veritiere. Le dichiarazioni mendaci sono perseguite a norma di legge.

## Art. 10.

#### Graduatorie di merito straordinarie regionali

1. La commissione di valutazione, dopo aver valutato la prova orale e i titoli, procede alla compilazione della graduatoria di merito straordinaria regionale.

2. Ciascuna graduatoria comprende tutti i soggetti ammessi alle distinte procedure e che si sono sottoposti alla prova orale di cui all'art. 6

3. Le graduatorie, approvate con decreto dal dirigente preposto all'USR entro il 30 luglio 2019, sono trasmesse al sistema informativo del Ministero e sono pubblicate nell'albo e sul sito internet dell'USR, nonché sul sito internet del Ministero.

4. Le graduatorie sono utilizzate annualmente, nei limiti di cui all'art. 4, comma 1-quater, lettera b) del decreto-legge, ai fini dell'immissione in ruolo e sino al loro esaurimento.

5. I docenti immessi in ruolo sono sottoposti, per la conferma, al periodo di formazione e di prova di cui al decreto del Ministro dell'istruzione, dell'università e della ricerca 27 ottobre 2015, n. 850, ad eccezione dei docenti che abbiano già superato positivamente il predetto periodo, a pieno titolo o con riserva, per il posto specifico.

6. Allo scorrimento delle graduatorie di merito straordinarie regionali si applica la procedura autorizzatoria di cui all'art. 39 della legge 27 dicembre 1997, n. 449 e successive modificazioni.

7. L'immissione in ruolo da una delle graduatorie di merito straordinarie regionali comporta, ai sensi dell'art. 4, comma 1-decies del decreto-legge, la decadenza dalle altre graduatorie del predetto concorso, nonché dalle graduatorie di istituto e dalle graduatorie ad esaurimento.

8. La rinuncia al ruolo da una delle graduatorie di merito straordinarie regionali comporta, esclusivamente, la decadenza dalla graduatoria relativa

9. Per le tipologie di posto per le quali è disposta l'aggregazione territoriale delle procedure concorsuali si procede all'approvazione di graduatorie distinte per ciascuna regione.

10. Ai sensi dell'art. 15, comma 10-bis, del decreto-legge 12 settembre 2013, n. 104, convertito in legge 8 novembre 2013, n. 128, i docenti destinatari di nomina a tempo indeterminato possono chiedere il trasferimento, l'assegnazione provvisoria o l'utilizzazione in altra provincia dopo tre anni di effettivo servizio nelle province di titolarità.

#### Art  $11$

#### Presentazione dei documenti di rito per l'assunzione

1. I concorrenti assunti a tempo indeterminato sono tenuti a presentare i documenti di rito richiesti per l'assunzione. Ai sensi dell'art. 15 della legge 12 novembre 2011, n. 183, i certificati e gli atti di notorietà rilasciati dalle pubbliche amministrazioni sono sostituiti dalle dichiarazioni previste dagli articoli 46 e 47 del decreto del Presidente della Repubblica 28 dicembre 2000, n. 445.

2. Sono confermate le eccezioni e le deroghe in materia di presentazione dei documenti di rito, previste dalle disposizioni vigenti a favore di particolari categorie.

# Art. 12.

# Ricorsi

1. Avverso i provvedimenti relativi alla presente procedura concorsuale è ammesso, per i soli vizi di legittimità, ricorso straordinario al Presidente della Repubblica, entro centoventi giorni, oppure ricorso giurisdizionale al competente Tribunale amministrativo regionale, entro sessanta giorni dalla data di pubblicazione o di notifica all'interessato.

### Art  $13$

#### Informativa sul trattamento dei dati personali

1. Ai sensi del regolamento 27 aprile 2016, n. 2016/679/UE del Parlamento europeo cd. «GDPR» e del decreto legislativo 30 giugno 2003, n. 196 - Codice in materia di protezione dei dati personali, si informano i candidati che il trattamento dei dati personali da essi forniti in sede di partecipazione al concorso o comunque acquisiti a tale scopo dall'amministrazione è finalizzato unicamente all'espletamento del concorso medesimo ed avverrà con l'ausilio di procedure informatizzate, nei modi e nei limiti necessari per perseguire le predette finalità, anche in caso di comunicazione a terzi. I dati, resi anonimi, potranno inoltre essere utilizzati ai fini di elaborazioni statistiche.

2. Il conferimento di tali dati è facoltativo e, tuttavia, riveste i caratteri della indispensabilità in ordine alla valutazione dei requisiti di partecipazione al concorso e al possesso dei titoli, pena rispettivamente l'esclusione dal concorso ovvero la mancata valutazione dei titoli stessi.

3. Ai candidati sono riconosciuti i diritti di cui al decreto legislativo 30 giugno 2003, n. 196 e al regolamento UE 2016/679 (GDPR), in particolare il diritto di accedere ai propri dati personali, di chiederne la rettifica, l'aggiornamento e la cancellazione, se incompleti, erronei o raccolti in violazione della legge, di chiedere la portabilità dei dati nonché di opporsi al loro trattamento o di revocare il consenso, rivolgendo le richieste al competente USR, che esercita le funzioni del titolare del trattamento

#### Art. 14.

## Disposizioni relative alle scuole con lingua di insegnamento slovena e bilingue sloveno-italiano

1. Ai sensi di quanto previsto dall'art. 425 e seguenti del testo unico, l'Ufficio scolastico regionale per il Friuli-Venezia Giulia provvede ad indire concorsi straordinari per la scuola dell'infanzia e primaria con lingua di insegnamento slovena per posto comune e di sostegno, anche avvalendosi della collaborazione dell'ufficio speciale di cui all'art. 13, comma 1 della legge 23 febbraio 2001, n. 38.

# Art. 15.

## Norme di salvaguardia

1. Per quanto non previsto dal presente decreto, si applicano le disposizioni di cui al testo unico e le altre disposizioni sullo svolgimento dei concorsi ordinari per l'accesso agli impieghi nelle pubbliche amministrazioni, in quanto compatibili, nonché quelle previste dal vigente C.C.N.L. del personale docente ed educativo del comparto scuola.

2. Il presente decreto è pubblicato nella Gazzetta Ufficiale della Repubblica italiana - 4ª Serie speciale «Concorsi ed esami». Dal giorno della pubblicazione decorrono i termini per eventuali impugnative (centoventi giorni per il ricorso al Presidente della Repubblica e sessanta giorni per il ricorso giurisdizionale al Tribunale amministrativo regionale competente).

Roma, 7 novembre 2018

Il direttore generale: NOVELLI

18E11482

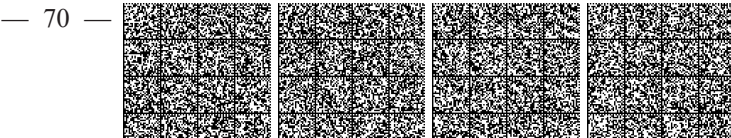